СОГЛАСОВАНО Председатель первичной профсоюзной организацией СПб ГБУ "Социальнореабилитационный центр для несовершеннодетних "Прометей"  $20$ Протокол № 86 ст. 30 12 А.В. Звонцов  $\alpha$  20  $\rightarrow$  $2021r.$  $t_{011}$ 

УТВЕРЖДАЮ Директор СПб ГБУ "Социальнореабилитационный центр для несовершеннолетних "Прометей"

О.В. Дутова  $2021r.$  $\kappa > L_{\mathcal{D}}$ 

# ПРАВИЛА ВНУТРЕННЕГО ТРУДОВОГО РАСПОРЯДКА

САНКТ-ПЕТЕРБУРГСКОГО ГОСУДАРСТВЕННОГО БЮДЖЕТНОГО УЧРЕЖДЕНИЯ «СОЦИАЛЬНО-РЕАБИЛИТАЦИОННЫЙ ЦЕНТР ДЛЯ НЕСОВЕРШЕННОЛЕТНИХ «ПРОМЕТЕЙ»

## 1. Общие положения

1.1. В соответствии с Конституцией РФ граждане имеют право свободно распоряжаться своими способностями к труду.

1.2. Каждый имеет право на труд в условиях, отвечающих требованиям безопасности и гигиены, вознаграждение за труд без какой-то ни было дискриминации в размере не ниже минимальной оплаты труда, право иметь гарантированную на основе федерального закона, продолжительность рабочего времени, выходные и праздничные дни, оплачиваемый ежегодный отпуск.

1.3. Дисциплина в учреждении поддерживается на основе уважения человеческого достоинства воспитанников, педагогов и обеспечивается созданием необходимых организационных и экономических условий для нормальной высокоэффективной работы, сознательным отношением к труду, методами убеждения, воспитания, а также поощрением за добросовестный труд.

1.4. Настоящие Правила внутреннего трудового распорядка являются локальным нормативным актом учреждения, регламентирующим в соответствии с Трудовым кодексом Российской Федерации и иными федеральными законами порядок приема, увольнения работников, основные права, обязанности и ответственность сторон трудового договора, режим работы, время отдыха, применяемые к работникам меры поощрения и взыскания, а также иные вопросы регулирования трудовых отношений в учреждении.

## 2. Порядок приема, перевода и увольнения работников

2.1. При заключении трудового договора лицо, поступающее на работу, предъявляет Работодателю:

- паспорт или иной документ, удостоверяющий личность;

- трудовую книжку и (или) сведения о трудовой деятельности, за исключением случаев, если трудовой договор заключается впервые;

документ, подтверждающий регистрацию  $\bf{B}$ системе индивидуального (персонифицированного) учета, в том числе в форме электронного документа;

- документы воинского учета - для военнообязанных и лиц, подлежащих призыву на военную службу;

- документ об образовании и (или) о квалификации или наличии специальных знаний - при поступлении на работу, требующую специальных знаний или специальной подготовки;

- справку о наличии (отсутствии) судимости и (или) факта уголовного преследования либо о прекращении уголовного преследования по реабилитирующим основаниям, выданную в порядке  $\mathbf{H}% _{0}$ по форме, которые устанавливаются федеральным органом исполнительной власти, осуществляющим функции по выработке и реализации государственной политики и нормативноправовому регулированию в сфере внутренних дел, - при поступлении на работу, связанную с деятельностью, к осуществлению которой в соответствии с Трудовым кодексом Российской Федерации, иным федеральным законом не допускаются лица, имеющие или имевшие судимость, подвергающиеся или подвергавшиеся уголовному преследованию;

- справку о том, является или не является лицо подвергнутым административному наказанию за потребление наркотических средств или психотропных веществ без назначения врача либо новых потенциально опасных психоактивных веществ, которая выдана в порядке и по форме, которые устанавливаются федеральным органом исполнительной власти, осуществляющим функции по выработке и реализации государственной политики и нормативно-правовому регулированию в сфере внутренних дел, - при поступлении на работу, связанную с деятельностью, к осуществлению которой в соответствии с федеральными законами не допускаются лица, подвергнутые административному наказанию за потребление наркотических средств или психотропных веществ без назначения врача либо новых потенциально опасных психоактивных веществ, до окончания срока, в течение которого лицо считается подвергнутым административному наказанию.

Запрещается требовать от поступающих на работу документы, предоставление которых не предусмотрено законодательством. Лица, поступающие на работу, обязаны представить медицинские заключения об отсутствии противопоказаний по состоянию здоровья для работы в детском учреждении. Приказ о приеме на работу объявляется работнику под расписку.

При приеме на работу работодатель обязан:

ознакомить поступающего на работу с трудовым договором (контрактом) и заключить письменный трудовой договор (контракт);

ознакомить поступающего на работу с порученной работой, условиями и оплатой труда, правами и обязанностями согласно должностным инструкциям, правилами внутреннего распорядка, охраны труда и техники безопасности, производственной санитарии и гигиены, противопожарной и экологической безопасности, организации охраны жизни и здоровья детей с оформлением инструктажа в журнале установленного образца.

Сведения о трудовой деятельности каждого работника работодатель представляет в порядке, установленном законодательством Российской Федерации об индивидуальном (персонифицированном) учете в систему обязательного пенсионного страхования.

На каждого работника учреждения ведется личное дело, которое состоит из личного листка по учету кадров, автобиографии, материалов по результатам аттестации, копии приказов о приеме, перемещении по службе, поощрениях и увольнении. Личные дела работников хранятся в учреждении.

Прекращение трудового договора может иметь место только по основаниям и в соответствии с предусмотренным законодательством, трудовой договор может быть расторгнут в любое время по соглашению сторон трудового договора.

Работник имеет право расторгнуть трудовой договор, предупредив об этом Работодателя в письменной форме не позднее чем за две недели, если иной срок не установлен Трудовым кодексом РФ или иным федеральным законом. Течение указанного срока начинается на следующий день после получения Работодателем заявления Работника об увольнении.

Трудовой договор может быть расторгнут и до истечения срока предупреждения об увольнении, по соглашению между Работником и Работодателем.

В случаях, когда заявление Работника об увольнении по его инициативе обусловлено невозможностью продолжения им работы (зачисление в образовательное учреждение, выход на пенсию и другие случаи), а также в случаях установленного нарушения Работодателем трудового законодательства и иных нормативных правовых актов, содержащих нормы трудового права, локальных нормативных актов, условий коллективного договора, соглашения или трудового договора, Работодатель обязан расторгнуть трудовой договор в срок, указанный в заявлении Работника.

До истечения срока предупреждения об увольнении Работник имеет право в любое время отозвать свое заявление. Увольнение в этом случае не производится, если на его место не приглашен в письменной форме другой работник, которому в соответствии с Трудовым кодексом РФ и иными федеральными законами не может быть отказано в заключении трудового договора.

Расторжение трудового договора по инициативе Работодателя производится с учетом мотивированного мнения первичной профсоюзной организации, за исключением случаев, предусмотренных законодательством РФ.

С приказом Работодателя о прекращении трудового договора Работник должен быть ознакомлен под роспись. По требованию Работника Работодатель обязан выдать ему надлежащим образом заверенную копию указанного приказа. В случае, когда приказ о прекращении трудового договора невозможно довести до сведения Работника или Работник отказывается ознакомиться с ним под роспись, на приказе производится соответствующая запись.

Трудовой договор, заключенный на время выполнения определенной работы, прекращается по завершении этой работы.

Трудовой договор, заключенный на время исполнения обязанностей отсутствующего Работника, прекращается с выходом этого Работника на работу.

## 3. Основные обязанности работников

3.1. Работник учреждения имеет право на:

- заключение, изменение и расторжение трудового договора в порядке и на условиях, которые установлены Трудовым кодексом РФ, иными федеральными законами;

- предоставление работы, обусловленной договором, отвечающей трудовым  $er$ профессиональной подготовке и квалификации;

- рабочее место, соответствующее государственным нормативным требованиям охраны труда;

- своевременную и в полном объеме оплату труда в соответствии со своей квалификацией. сложностью труда, количеством и качеством выполняемой работы;

отдых, гарантируемый установленной федеральным законом максимальной продолжительностью рабочего времени и обеспечивается предоставлением еженедельных выходных дней, праздничных нерабочих дней, оплачиваемых ежегодных отпусков;

- профессиональную подготовку, переподготовку и повышение своей квалификации в порядке, установленном Трудовым кодексом РФ, иными федеральными законами;

- участие в управлении учреждением в предусмотренных Трудовым кодексом РФ, иными федеральными законами и коллективным договором формах;

- ведение коллективных переговоров и заключение коллективных договоров и соглашений через своих представителей, а также на информацию о выполнении коллективного договора, соглашений;

- защиту своих трудовых прав, свобод и законных интересов всеми не запрещенными законом способами;

- прохождение предварительных и периодических медицинских осмотров;

- другие права, предусмотренные коллективным договором учреждения.

3.2. Работник учреждения обязан:

- добросовестно и в полном объеме исполнять свои трудовые обязанности, возложенные на него трудовым договором, должностной инструкцией, иными локальными нормативными актами;

- предъявлять при приеме на работу документы, предусмотренные действующим законодательством Российской Федерации;

- соблюдать правила внутреннего трудового распорядка учреждения, в том числе режим труда и отдыха;

- соблюдать трудовую дисциплину;

- использовать рабочее время для производительного труда, качественно и в срок выполнять производственные задания и поручения, выполнять установленные нормы труда, работать над повышением своего профессионального уровня;

- грамотно и своевременно вести необходимую документацию;

- соблюдать требования по охране труда и обеспечению безопасности труда, в том числе правильно применять средства индивидуальной и коллективной защиты, проходить обучение

безопасным приемам и методам выполнения работ, оказанию первой помощи при несчастных случаях на производстве, инструктаж по охране труда, стажировку на рабочем месте, проверку знаний требований охраны труда:

- проходить обязательные медицинские осмотры в предусмотренных законодательством РФ случаях;

- соблюдать порядок и чистоту на рабочем месте и на территории учреждения;

- систематически повышать свою квалификацию, изучать передовые приемы и методы работы, совершенствовать профессиональные навыки;

- сообщать Работодателю либо непосредственному руководителю о возникновении ситуации, представляющей угрозу жизни и здоровью работников или воспитанников, о каждом несчастном случае, происшедшем с работником или воспитанником на территории учреждения, либо за его пределами или об ухудшении своего здоровья, в том числе о проявлении признаков острого профессионального заболевания (отравления), сохранности имущества работодателя (в том числе имущества третьих лиц, находящегося у работодателя, если Работодатель несет ответственность за сохранность этого имущества);

- информировать Работодателя либо непосредственного руководителя либо иных должностных лиц о причинах невыхода на работу и иных обстоятельствах, препятствующих надлежащему выполнению Работником своих трудовых обязанностей;

- бережно относиться к имуществу Работодателя;

- использовать оборудование, оргтехнику Работодателя только в связи с производственной деятельностью, соблюдать установленный порядок хранения и использования материальных ценностей и документов;

- представлять Работодателю информацию об изменении фамилии, семейного положения, места жительства, смены паспорта, иного документа, удостоверяющего личность, утере страхового свидетельства обязательного пенсионного страхования;

- соблюдать установленный законодательством и локальными нормативными актами порядок работы с конфиденциальной информацией;

- принимать участие в совещаниях, собраниях руководства собственников Работодателя, представлять отчеты о своей работе;

- при прекращении трудовых отношений возвратить все документы, образовавшиеся в процессе выполнения работ, а также материально-технические средства, переданные работодателем для выполнения трудовых обязанностей.

3.3. Круг обязанностей, которые выполняет Работник по своей специальности, квалификации, должности, определяется трудовым договором, должностной инструкцией.

#### $\overline{4}$ . Основные права и обязанности Работодателя

4.1. Работодатель имеет право:

- заключать, изменять и расторгать трудовые договоры с Работниками в порядке и на условиях, которые установлены Трудовым кодексом РФ, иными федеральными законами;

- подбирать Работников, заключать, изменять и расторгать трудовые договоры с ними в порядке и на условиях, которые установлены Трудовым кодексом РФ, иными федеральными законами;

- вести коллективные переговоры и заключать коллективные договоры;

- создавать объединения Работодателей в целях представительства и защиты своих интересов и вступать в них;

- поощрять Работников за добросовестный эффективный труд;

- привлекать Работников к дисциплинарной ответственности;

- требовать от Работников исполнения ими трудовых обязанностей и бережного отношения к имуществу Работодателя (в том числе к имуществу третьих лиц, находящемуся у Работодателя, если Работодатель несет ответственность за сохранность этого имущества) и других Работников, соблюдения правил внутреннего трудового распорядка;

- принимать локальные нормативные акты.

4.2. Работодатель обязан:

- соблюдать трудовое законодательство и иные нормативные правовые акты, содержащие нормы трудового права, локальные нормативные акты, условия коллективного договора, соглашений и трудовых договоров;

- предоставлять Работникам работу, обусловленную трудовым договором;

- обеспечивать безопасность труда и условия, отвечающие государственным нормативным требованиям охраны труда;

- обеспечивать Работников оборудованием, инструментами, технической документацией и иными средствами, необходимыми для исполнения ими трудовых обязанностей:

- выплачивать в полном размере причитающуюся Работникам заработную плату в сроки. установленные Трудовым кодексом РФ, коллективным договором, правилами внутреннего трудового распорядка организации, трудовыми договорами;

- обеспечивать Работников с разъездным характером работы проездными билетами;

- вести учет рабочего времени, фактически отработанного Работниками;

- обеспечивать учет сверхурочных работ;

- вести коллективные переговоры, а также заключать коллективный договор в порядке, установленном Трудовым кодексом РФ;

- предоставлять представителям Работников полную и достоверную информацию. необходимую для заключения коллективного договора, соглашения и контроля за их выполнением;

- знакомить Работников под роспись с принимаемыми локальными нормативными актами, непосредственно связанными с их трудовой деятельностью;

- своевременно выполнять предписания федерального органа исполнительной власти. уполномоченного на проведение государственного надзора и контроля за соблюдением трудового законодательства и иных нормативных правовых актов, содержащих нормы трудового права, других федеральных органов исполнительной власти, осуществляющих функции по контролю и надзору в установленной сфере деятельности, уплачивать штрафы, наложенные за нарушение трудового законодательства и иных нормативных правовых актов, содержащих нормы трудового права;

- рассматривать представления соответствующих профсоюзных органов, иных избранных Работниками представителей о выявленных нарушениях трудового законодательства и иных нормативных правовых актов, содержащих нормы трудового права, принимать меры по устранению выявленных нарушений и сообщать о принятых мерах указанным органам и представителям;

- создавать условия, обеспечивающие участие Работников в управлении учреждения, в предусмотренных Трудовым кодексом РФ, иными федеральными законами и коллективным логовором формах;

- обеспечивать бытовые нужды Работников, связанные с исполнением ими трудовых обязанностей:

- исполнять иные обязанности, предусмотренные трудовым законодательством и иными нермативными правовыми актами, содержащими нормы трудового права, коллективным договором, соглашениями, локальными нормативными актами и трудовыми договорами.

#### $5.$ Ответственность сторон

5.1. Лица, виновные в нарушении трудового законодательства и иных актов, содержащих

6

нормы трудового права, привлекаются к дисциплинарной ответственности и материальной ответственности в порядке, установленном Трудовым кодексом РФ, иными федеральными законами, а также привлекаются к гражданско-правовой, административной и уголовной ответственности в порядке, установленном федеральными законами.

#### 6. Рабочее время и его использование

6.1. Особенности режима рабочего времени и времени отдыха работников учреждения устанавливаются в соответствии с трудовым законодательством, нормативными правовыми актами Российской Федерации.

6.2. Рабочее время Работников учреждения определяется настоящими Правилами внутреннего трудового распорядка, а также должностными обязанностями, трудовым договором, графиком работы.

6.3. В учреждении устанавливаются следующие режимы рабочего времени:

пятидневная рабочая неделя с двумя выходными (суббота и воскресенье),

рабочая неделя с предоставлением выходных дней по скользящему графику,

работа с ненормированным рабочим днем для отдельных категорий работников.

административно-управленческого персонала, инженерно-техническим и лругим Лля категориям работников устанавливается нормальная продолжительность рабочего времени 40 часов в неделю.

Для медицинских работников - сокращенная продолжительность рабочего времени - 39 часовая рабочая неделя.

Для педагогических работников - сокращенная продолжительность рабочего времени - не более 36 часов в неделю:

Продолжительность рабочего времени 36 часов в неделю устанавливается: педагогампсихологам; социальным педагогам; педагогам-организаторам; инструкторам по труду; методистам.

Норма часов педагогической работы 20 часов в неделю за ставку заработной платы устанавливается: учителям-дефектологам.

Норма часов педагогической работы 30 часов в неделю за ставку заработной платы устанавливается: инструкторам по физической культуре; воспитателям.

Норма часов учебной (преподавательской) работы 18 часов в неделю за ставку заработной платы устанавливается: логопедам.

6.4. В течение рабочего дня работникам предоставляется время для отдыха и питания, продолжительностью 30 минут, которое в рабочее время не включается.

При 40-часовой рабочей неделе устанавливается:

- начало работы: 10 часов 00 минут;

- окончание работы: 18 часов 30 минут;

- перерыв на обед с 14 часов 00 минут до 14 часов 30 минут.

При 36-часовой рабочей неделе:

- начало работы: 10 часов 00 минут;

- окончание работы: 17 часов 42 минут;

- перерыв на обед с 14 часов 00 минут до 14 часов 30 минут.

При 39-часовой рабочей неделе:

- начало работы: 10 часов 00 минут;

- окончание работы: 18 часов 18 минут;

- перерыв на обед с 14 часов 00 минут до 14 часов 30 минут.

6.5. Работникам, работающим в режиме с предоставлением выходных дней  $\overline{10}$  скользящему графику, время начала и окончания смены, перерыв на отдых и питание, устанавливается индивидуальным графиком работы, суммированный учет рабочего времени с учетным периодом один месяц. Графики работы, ежемесячно утверждаются работодателем и доводятся до сведения работников.

6.6. Запрещается оставлять работу до прихода сменяющего работника. В случае неявки сменяющего работник обязан сообщить об этом руководителю структурного подразделения, который обязан немедленно принять меры по замене работника.

6.7. Эпизодическое привлечение Работников к работе на условиях ненормированного рабочего дня осуществляется при возникновении необходимости производственного или организационного (управленческого) характера. На Работников с ненормированным рабочим временем распространяется порядок рабочего дня, установленный настоящими Правилами.

6.7. Продолжительность рабочего дня или смены, непосредственно предшествующих нерабочему праздничному дню, уменьшается на один час.

6.8. Работодатель отстраняет от работы (не допускает к работе) Работника:

- появившегося на работе в состоянии алкогольного, наркотического или токсического опьянения:

- не прошедшего в установленном порядке обучение и проверку знаний и навыков в области охраны труда;

прошедшего в установленном порядке  $\omega$  . обязательный  $He$ предварительный или периодический медицинский осмотр;

- при выявлении в соответствии с медицинским заключением противопоказаний лля выполнения Работником работы, обусловленной трудовым договором;

- по требованиям органов и должностных лиц, уполномоченных федеральными законами и иными нормативными правовыми актами;

- в других случаях, предусмотренных Трудовым кодексом РФ, федеральными законами и иными нормативными правовыми актами.

6.9. Решение Работодателя об отстранении Работника от работы (о не допуске к работе) оформляется приказом (распоряжением) руководителя учреждения, в котором перечисляются обстоятельства, послужившие основанием для отстранения Работника; документы, которые подтверждают такие основания; период времени отстранения; распоряжение бухгалтерии о приостановке начисления заработной платы за период отстранения; кто будет исполнять обязанности отстраняемого работника. Приказ (распоряжение) объявляется Работнику под роспись.

## 7. Время отдыха и его использование

 $7.1.$ Ежеголный основной оплачиваемый отпуск предоставляется Работникам продолжительностью 28 календарных дней.

7.2 Ежегодный основной удлиненный отпуск предоставляется следующим категориям Работников:

Работникам-инвалидам всех групп инвалидности не менее 30 календарных дней;

педагогическим Работникам - продолжительностью, устанавливаемой Правительством Российской Федерации;

лицам моложе 18 лет - продолжительностью 31 календарный день.

7.3. Работникам с ненормированным рабочим днем устанавливается дополнительный оплачиваемый отпуск согласно приложениям №1,2 коллективного договора.

7.4. Очередность предоставления ежегодных оплачиваемых отпусков устанавливается Работодателем с учетом обеспечения нормальной работы учреждения и благоприятных условий

2.

пля отдыха Работников.

График отпусков обязателен как для Работодателя, так и для Работника. О времени начала отпуска Работник должен быть извещен не позднее, чем за две недели до его начала путем издания приказа о предоставлении отпуска.

7.5. В случаях, установленных действующим законодательством РФ, ежегодный оплачиваемый отпуск может быть продлен, перенесен на другой срок, разделен на части.

По соглашению сторон трудового договора отпуск переносится в течение текущего года на другой срок, согласованный между Работником и Работодателем.

7.6. Отзыв работника из отпуска допускается только с его согласия. Неиспользованная • связи с этим часть отпуска должна быть предоставлена по выбору Работника в удобное для него время в течение текущего рабочего года или присоединена к отпуску за следующий рабочий год.

7.7. Отпуск без сохранения заработной платы предоставляется Работнику в соответствии - трудовым законодательством, федеральными законами, иными актами, содержащими нормы трудового права, локальными нормативными актами.

## 8. Поощрения за успехи в работе

8.1. За успехи в воспитании и обучении детей, продолжительную работу, новаторство пруде и другие достижения в работе применяются следующие поощрения:

- объявления благодарности;

- выплата премии;

- награждение ценным подарком;

- награждение почетной грамотой.

8.2. Поощрения объявляются приказом Работодателя по учреждению, доводятся до сведения коллектива и заносятся в трудовую книжку работника.

при применении мер поощрения обеспечивается сочетание материального и морального стимулирования труда;

8.3. За особые трудовые заслуги работники учреждения представляются в вышестоящие органы для присвоения почетных званий, награждения медалями и знаками отличия. По результатам аттестации социальным работникам и другим специалистам может станавливаться высшая, первая, вторая квалификационные категории.

8.4. При применении мер общественного, морального и материального поощрения, при представлении работников к государственным наградам и почетным званиям, учитывается мнение профсоюзной организации.

## 9. Ответственность за нарушение трудовой дисциплины

9.1. Нарушение трудовой дисциплины, то есть не исполнение или ненадлежащее полнение по вине работника обязанностей, возложенных на него трудовым договором, и тавом, Правилами внутреннего трудового распорядка, должностными инструкциями, может повлечь применение мер дисциплинарного воздействия, а также применение иных мер, послусмотренных действующим законодательством.

3a нарушение трудовой дисциплины работодатель применяет следующие сциплинарные взыскания:

- замечание;

- выговор;

- увольнение (по соответствующим основаниям);

9.2. Увольнение в качестве дисциплинарного взыскания может быть применено за неоднократное неисполнение работником без уважительных причин трудовых обязанностей, возложенных на него трудовым договором, Уставом учреждения или Правилами внутреннего распорядка, если он имеет дисциплинарное взыскание, а также за прогул (в том числе отсутствие на рабочем месте без уважительных причин более четырех часов подряд в течение рабочего дня), за появление на работе в состоянии алкогольного, наркотического или иного токсического опьянения.

9.3. Для педагогических работников учреждения основаниями для увольнения по инициативе работодателя является:

- повторное в течение года грубое нарушение Устава учреждения;

- применение, в том числе однократное, методов воспитания, связанных с физическим и (или) психическим насилием над личностью воспитанника;

9.4. Дисциплинарные взыскания на директора применяются тем органом вышестоящей организации, который имеет право его назначить или уволить.

9.5. Работодатель при применении дисциплинарного взыскания может учитывать мнение трудового коллектива. До применения взыскания от нарушителя трудовой дисциплины должны быть затребованы объяснения в письменной форме. Отказ работника дать объяснения не может служить препятствием для применения дисциплинарного взыскания.

9.6. Дисциплинарное взыскание не может быть применено позднее шести месяцев со дня совершения поступка и одного месяца со дня его обнаружения, не считая времени болезни работника или пребывания его в отпуске. По результатам ревизии или проверки финансовохозяйственной деятельности взыскание может быть применено не позднее двух лет со дня его совершения. В указанные сроки не включается время производства по уголовному делу.

9.7. За каждое нарушение трудовой дисциплины может быть применено только одно дисциплинарное взыскание.

При применении взыскания должны учитываться тяжесть совершенного проступка, обстоятельства при которых он совершен, предыдущая работа и поведение работника.

9.8. Приказ (распоряжение) о применении дисциплинарного взыскания с указанием мотивов его применения объявляется (сообщается) работнику, подвергнутому взысканию, под расписку в трехдневный срок.

Если в течение года со дня применения дисциплинарного взыскания работник не будет, подвергнут новому дисциплинарному взысканию, то он считается не подвергнувшимся дисциплинарному взысканию.

9.9. Работодатель по своей инициативе или ходатайству трудового коллектива может издать приказ (распоряжение) о снятии взыскания, не ожидая истечения года, если работник не допустил нового нарушения трудовой дисциплины и проявил себя, как хороший, добросовестный работник. В течение срока действия взыскания меры поощрения, указанные в настоящих правилах, к работнику не применяются. Трудовой коллектив может ходатайствовать о досрочном снятии дисциплинарного взыскания и прекращении действия иных мер, примененных работодателем за нарушение трудовой дисциплины, если член коллектива не допустил нового нарушения дисциплины.

## 10. Заключительные положения

 $10.1.$ Настоящие Правила внутреннего трудового распорядка утверждаются Работодателем с учетом мнения первичной профсоюзной организации согласно статье 190

10

Трудового кодекса РФ.

10.2. При приеме на работу Работодатель обязан ознакомить Работника с настоящим правилами под расписку.

10.3. Настоящие Правила регламентируют порядок поведения всех Работников, а такж Работодателя, его представителей, взаимоотношения между ними, их обязанности и права.

10.4. Правила внутреннего трудового распорядка обязательны для выполнения все Работников организации в пределах их компетенции. Нарушение, а также несоблюдение Прави. плант основанием для привлечения виновного в этом лица к дисциплинарной ответственности.

10.5. В случае изменения Трудового кодекса РФ, иных актов действующего трудового на нодательства необходимо руководствоваться положениями законодательства (до внесени: поменений и дополнений в настоящие Правила).

10.6. Изменения и дополнения к настоящим Правилам принимаются в порядке принятия Правил внутреннего трудового распорядка посредством полнительных соглашений, с предварительным согласованием с первичной профсоюзной в анизацией учреждения.

10.7. Приложением к настоящим правилам трудового распорядка (далее - Приложение таляется приложение No1 - Кодекс этики сотрудников Санкт-Петербургского государственного болжетного учреждения «Социально-реабилитационный центр для несовершеннолетни» Прометей».

10.8. Приложение выступает в качестве неотъемлемой части настоящих правил трудовогс паспорядка и имеет равную с ним юридическую силу.

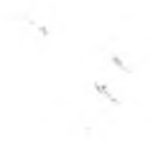

к правилам внутреннего трудового распорядка от «ЗД» Фенанфу 2021 г.

Приложение № 1

12

#### КОДЕКС ЭТИКИ

сотрудников Санкт-Петербургского государственного бюджетного учреждения «Социально-реабилитационный центр для несовершеннолетних «Прометей»

#### **І. Общие положения**

1. Настоящий Кодекс этики сотрудников Санкт-Петербургского государственного бюджетного учреждения • С имально-реабилитационный центр для несовершеннолетних «Прометей» (далее соответственно - Кодекс, • феждение) является неотъемлемой частью правил внутреннего трудового распорядка **OT** • • дечестри 20 2/г. и представляет собой свод общих принципов профессиональной служебной этики и всковных правил служебного поведения, которыми должны руководствоваться работники Учреждения (далее постветственно - работники) независимо от замещаемой ими должности.

2. Каждый работник должен принимать все необходимые меры для соблюдения положений Кодекса, а лий гражданин Российской Федерации вправе ожидать от работника поведения в отношениях с ним в постветствии с положениями Кодекса.

3. Знание и соблюдение работниками положений Кодекса является одним из критериев оценки качества их профессиональной деятельности и трудовой дисциплины.

#### II. Основные принципы профессиональной этики

Деятельность Учреждения, а также его должностных лиц и работников основывается на следующих поняципах профессиональной этики:

11 законность:

2) приоритет прав и интересов граждан, обратившихся за оказанием социальной помощи;

3) профессионализм;

4) независимость;

5) добросовестность;

6) конфиденциальность;

7) информирование;

8) эффективный внутренний контроль.

### ПІ. Основные правила служебного поведения работников

1. В соответствии с положениями Трудового кодекса Российской Федерации работник обязан:

- добросовестно исполнять свои трудовые обязанности, возложенные на него трудовым договором;

- соблюдать правила внутреннего трудового распорядка;

- соблюдать трудовую дисциплину;

- выполнять установленные нормы труда;

- соблюдать требования по охране труда и обеспечению безопасности труда;

- бережно относиться к имуществу работодателя (в том числе к имуществу третьих лиц, находящемуся у работо дателя, если работодатель несет ответственность за сохранность этого имущества) и других работников;

- незамедлительно сообщить работодателю либо непосредственному руководителю о возникновении - - ации, представляющей угрозу жизни и здоровью людей, сохранности имущества работодателя (в том числе ны щества третьих лиц, находящегося у работодателя, если работодатель несет ответственность за сохранность этого имущества).

2. Основные принципы служебного поведения работников являются основой поведения граждан в связи с на вждением их в трудовых отношениях с Учреждением.

Работники, сознавая ответственность перед гражданами, обществом и государством, призваны:

- исходить из того, что признание, соблюдение и защита прав и свобод человека и гражданина определяют последной смысл и содержание деятельности Учреждения;

- соблюдать Конституцию Российской Федерации, законодательство Российской Федерации и Санкт-Петербурга, не допускать нарушение законов и иных нормативных правовых актов исходя из политической, и эмической целесообразности либо по иным мотивам;

- обеспечивать эффективную работу Учреждения;

- осуществлять свою деятельность в пределах предмета и целей деятельности Учреждения, а также пользований предприятий и учреждений, подведомственных исполнительным органам государственной власти Слит-Петербурга и осуществляющих выполнение работ, оказание услуг для государственных нужд Санкт-Петербурга;

- при исполнении должностных обязанностей не оказывать предпочтения каким-либо профессиональным или ээ жалыным группам и организациям, быть независимыми от влияния отдельных граждан, профессиональных или да да за групп и организаций;

- исключать действия, связанные с влиянием каких-либо личных, имущественных (финансовых) и иных пользова, препятствующих добросовестному исполнению ими должностных обязанностей;

- соблюдать беспристрастность, исключающую возможность влияния на их деятельность решений из атических партий и общественных объединений;

- соблюдать нормы профессиональной этики и правила делового поведения;

- проявлять корректность и внимательность в обращении с гражданами и должностными лицами;

- проявлять терпимость и уважение к обычаям и традициям народов России и других государств, учитывать польтурные и иные особенности различных этнических, социальных групп и конфессий, способствовать межнациональному и межконфессиональному согласию:

- воздерживаться от поведения, которое могло бы вызвать сомнение в добросовестном исполнении работником должностных обязанностей, а также избегать конфликтных ситуаций, способных нанести ущерб его ре тации или авторитету Учреждения

- не использовать должностное положение для оказания влияния на деятельность государственных органов, зателев местного самоуправления, организаций, должностных лиц и граждан при решении вопросов личного клеактера;

- воздерживаться от публичных высказываний, суждений и оценок в отношении деятельности Учреждения, сто руководителя, если это не входит в должностные обязанности работника;

- соблюдать установленные в Учреждении правила предоставления служебной информации и публичных поступлений;

- уважительно относиться к деятельности представителей средств массовой информации по информированию е ства о работе Учреждения, а также оказывать содействие в получении достоверной информации в тановленном порядке;

- постоянно стремиться к обеспечению как можно более эффективного распоряжения ресурсами, вах плящимися в сфере его ответственности;

- противодействовать проявлениям коррупции и предпринимать меры по ее профилактике в порядке, установленном действующим законодательством;

- проявлять при исполнении должностных обязанностей честность, беспристрастность и справедливость, не достать коррупционно-опасного поведения (поведения, которое может восприниматься окружающими как сбетлине или предложение дачи взятки, как согласие принять взятку или как просьба о даче взятки либо как возможность совершить иное коррупционное правонарушение).

3. В целях противодействия коррупции работнику рекомендуется:

- уведомлять работодателя, органы прокуратуры, правоохранительные органы обо всех случаях обращения к работнику каких-либо лиц в целях склонения к совершению коррупционных правонарушений;

- принимать меры по недопущению возникновения конфликта интересов и урегулированию возникших предев конфликта интересов, не допускать при исполнении должностных обязанностей личную за тересованность, которая приводит или может привести к конфликту интересов, уведомлять своего вепосредственного руководителя о возникшем конфликте интересов или о возможности его возникновения, как только ему станет об этом известно.

Работнику запрещается получать в связи с исполнением им должностных обязанностей вознаграждения от физических и юридических лиц (подарки, денежное вознаграждение, ссуды, услуги материального характера, плату развлечения, отдых, за пользование транспортом и иные вознаграждения).

4. Работник может обрабатывать и передавать служебную информацию при соблюдении действующих в тареждении норм и требований, принятых в соответствии с Законодательством Российской Федерации.

Работник обязан принимать соответствующие меры по обеспечению безопасности и конфиденциальности тнформации, за несанкционированное разглашение которой он несет ответственность или (и) которая стала известна ему в связи с исполнением им должностных обязанностей.

### IV. Этические правила служебного поведения работников

1. В служебном поведении работнику необходимо исходить из конституционных положений о том, что -еловек, его права и свободы являются высшей ценностью и каждый гражданин имеет право на неприкосновенность застной жизни, личную и семейную тайну, защиту чести, достоинства, своего доброго имени.

2. В служебном поведении работник воздерживается от:

- любого вида высказываний и действий дискриминационного характера по признакам пола, возраста, расы, национальности, языка, гражданства, социального, имущественного или семейного положения, политических или религиозных предпочтений;

- грубости, проявлений пренебрежительного тона, заносчивости, предвзятых замечаний, предъявления неправомерных, незаслуженных обвинений;

- угроз, оскорбительных выражений или реплик, действий, препятствующих нормальному общению или провоцирующих противоправное поведение;

- принятия пищи, курения во время служебных совещаний, бесед, иного служебного общения с гражданами.

3. Работники призваны способствовать своим служебным поведением установлению в коллективе деловых взаимоотношений и конструктивного сотрудничества друг с другом.

Работники должны быть вежливыми, доброжелательными, корректными, внимательными и проявлять терпимость в общении с гражданами и коллегами.

4. Внешний вид работника при исполнении им должностных обязанностей в зависимости от условий трудовой деятельности должен способствовать уважительному отношению граждан к государственному учреждению Санкт-Петербурга (государственному унитарному предприятию Санкт-Петербурга), а также, при который отличают сдержанность, необходимости, соответствовать общепринятому деловому стилю, традиционность, аккуратность.

### V. Этика поведения работников, занимающих руководящие должности

1. Работник, занимающий руководящую должность, должен быть для других работников обра: теофессионализма, безупречной репутации, способствовать формированию в его подразделении благоприятного эффективной работы морально-психологического климата.

2. Работник, занимающий руководящую должность, обязан:

- принимать меры по предотвращению и урегулированию конфликта интересов;

- принимать меры по предупреждению коррупции;

- не допускать случаев принуждения работников к участию в деятельности политических пар по иственных организаций и общественных объединений.

Работник, занимающий руководящую должность, должен принимать меры к тому, чтобы подчиненные работники не допускали коррупционно-опасного поведения, своим личным поведением подавать пример честно беспристрастности и справедливости.

3. Работник, занимающий руководящую должность, несет ответственность в соответстви по подательством Российской Федерации за действия или бездействие подчиненных ему работников, нарушак принципы этики и правила служебного поведения, если он не принял меры по недопущению таких действий безвействия.

4. Руководитель Учреждения обязан представлять сведения о доходах, об имуществе и обязательс по щественного характера в соответствии с законодательством Российской Федерации и Санкт-Петербурга.

#### VI. Ответственность за нарушение положений Кодекса

1. Нарушение работником положений Кодекса влечет применение к нему соответствующих т иллинарной, гражданско-правовой, административной и уголовной ответственности (справочная информат По пожение №3 к настоящему Кодексу).

2. Соблюдение работником положений Кодекса учитывается при проведении аттестаций, формиров положении дисциплина на вышестоящие должности, а также при наложении дисциплина важканий.

#### VII. Защита интересов работника

1. Должностные лица Учреждения не должны допускать преследования работников за своевреме прормирование о готовящихся или уже совершенных правонарушениях. В то же время необходимо прест - обые попытки распространения заведомо ложной информации, непроверенных или неподтвержденных факцелью опорочить работника Учреждения, независимо от его должности.

2. На работника Учреждения не может быть наложено дисциплинарное взыскание за предоставл =еобходимой информации о нарушении правил должностной этики, критику руководителя или колле С стоятельствам, предусмотренным настоящим Кодексом.

#### VIII. Приложения к Кодексу

Приложения к настоящему Кодексу (далее - Приложения) являются:

1. Приложение №1 - Памятка для сотрудников Учреждения; по недопустимости поведения, которое може посприниматься окружающими как обещание дачи взятки или предложение дачи взятки либо как согласие прин взятку или как просьба о даче взятки должностному лицу

2. Приложение №2 - Перечень №23 коррупционных преступлений утвержденных к учету статистической отчетности указанием Генеральной прокуратуры РФ № 853/11 совместно с МВД России №5 от 25.12.2018 года.

3. Приложения №3. Юридическая ответственность за коррупционные правонарушения.

Приложения выступают в качестве неотъемлемой части кодекса и имеют равную с ним юридическую си.

#### **ПАМЯТКА**

Пласдение, которое может восприниматься окружающими как обещание дачи взятки или предложение дачи взятк либо как согласие принять взятку или как просьба о даче взятки должностному лицу

Поведение, которое может восприниматься окружающими как обещание дачи взятки или предложение да пользи либо как согласие принять взятку или как просьба о даче взятки должностному лицу, являет поскольку заставляет усомниться в его объективности и добросовестности, наносит уще ПЕТЕЦИИ СИСТЕМЫ ГОСУДАРСТВЕННОГО УПРАВЛЕНИЯ В ЦЕЛОМ.

Для предупреждения подобных негативных последствий должностным лицам следует уделять вниман е своего общения с коллегами, представителями организаций, иными гражданами и, в частнос посразнаеться от поведения, которое может восприниматься окружающими как обещание или предложение да плиния либо как согласие принять взятку или как просьба о даче взятки.

В целом ряде случаев высказывания и совершение должностным лицом определенных действий не толь продит к возникновению конфликта интересов, но и может восприниматься окружающими как согласие приня **BETTY** 

1. Речь идет, в том числе, о следующих ситуациях:

- должностное лицо ведет переговоры о последующем трудоустройстве с организацией, которая извлекл полнекает или может извлечь выгоду из его решений или действий (бездействий);

- родственники должностного лица устраиваются на работу в организацию, которая извлекла, извлекает и. может извлечь выгоду из его решений или действий (бездействий);

- родственники должностного лица соглашаются принять подарок от организации, которая извлекл текает или может извлечь выгоду из его решений или действий (бездействий) и т.д.

2. Часто слова, выражения и жесты, могут быть восприняты окружающими как просьба (намек) о даче взять и числу таких выражений относятся, например «вопрос решить трудно, но можно», «спасибо на хлеб не намажешь а договоримся», «нужны более веские аргументы», «нужно обсудить параметры», «ну что делать будем?» и т.д.

3. Не следует обсуждать определенные темы с представителями организаций и гражданами, особенно с тем из них, чья выгода зависит от решений и действий (бездействий) должностного лица.

К числу таких тем относятся, например:

- низкий уровень заработной платы должностного лица и нехватка денежных средств на реализацию тех и. иных нужд;

- желание приобрести то или иное имущество, получить ту или иную услугу, отправиться в туристическу поездку;

- отсутствие работы у родственников должностного лица;

- необходимость поступления детей должностного лица в образовательные учреждения и т.д.

4. Определенные предложения, даже если они продиктованы благими намерениями и никак не связаны тичной выгодой должностного лица, могут быть восприняты окружающими как просьба (намек) о даче взятки.

К числу таких предложений относятся, например:

- предоставить должностному лицу и (или) его родственнику скидку;

- воспользоваться услугами конкретной компании и (или) экспертов для устранения выявленных нарушени в полнения работ в рамках государственного контракта, подготовки необходимых документов;

- внести деньги в конкретный благотворительный фонд;

- поддержать конкретную спортивную команду и т.д.

5. Совершение должностным лицом определенных действий может восприниматься как согласие приня взятку или просьба о даче взятки.

К числу таких действий, например, относятся:

- регулярное получение подарков, даже стоимостью менее 3000 руб.;

- посещение ресторанов совместно с представителями организаций и гражданами, которые извлекл взвлекают или могут извлечь выгоду из решений и действий (бездействий) должностного лица и т.д.

В целях недопущения должностным лицом поведения, которое может восприниматься окружающими к обещание или предложение дачи взятки, либо как согласие принять взятку или как просьба о даче взять ээлжностное лицо должно при исполнении своих должностных обязанностей:

- руководствоваться положениями должностного регламента (инструкции);

- не осуществлять и не предлагать оказание услуг физическим или юридическим лицам, выходящих пределы своих прямых должностных обязанностей;

- не оказывать помощь физическим и юридическим лицам в их вопросах, при которой последние получ предпочтительное отношение по сравнению с другими.

## ПЕРЕЧЕНЬ N 23

### (коррупционные преступления)

В основе понимания категории "коррупционные преступления" лежит значение термина "корг Определение коррупции закреплено в п. 1 ч. 1 ст. 1 Федерального закона от 25.12.2008 N 273. противодействии коррупции" и состоит в следующем: "а) злоупотребление служебным положением, дача получение взятки, злоупотребление полномочиями, коммерческий подкуп либо иное незаконное исполь физическим лицом своего должностного положения вопреки законным интересам общества и государства получения выгоды в виде денег, ценностей, иного имущества или услуг имущественного характера имущественных прав для себя или для третьих лиц либо незаконное предоставление такой выгоды указанног другими физическими лицами; б) совершение деяний, указанных в подпункте "а" настоящего пункта, от имен интересах юридического лица".

На основе данного определения Указанием Генеральной прокуратуры РФ N 853/11 совместно с МВД №5 от 25.12.2018 года "О введении в действие перечней статей Уголовного кодекса Российской Фед используемых при формировании статистической отчетности", утвержден Перечень N 23 престу коррупционной направленности (далее - Перечень).

Группа деяний "преступления коррупционной направленности" определяющих состояние раб первоочередные меры по борьбе с коррупцией в свете реализации Национального плана противод коррупции", утвержденного Указом Президента РФ от 29.06.2018 №378 и Плана мероприятий по противоде коррупции в Санкт-Петербурге на 2018-2022 годы" утвержденными Постановлением Правительства Петербурга от 29.12.2017 N 1185.

Указанный перечень приведен ниже по тексту Приложения №2 к Кодексу.

## Перечень №23

## преступлений коррупционной направленности

(здесь и далее перечисление преступлений происходит по статьям (пунктам, частям) УК РФ, которым предусмотрены)

1. К преступлениям коррупционной направленности относятся противоправные деяния, имеюш перечисленные ниже признаки:

наличие надлежащих субъектов уголовно наказуемого деяния, к которым относятся должностные указанные в примечаниях к ст. 285 УК РФ, лица, выполняющие управленческие функции в коммерческой ил организации, действующие от имени юридического лица, а также в некоммерческой организации, не являн государственным органом, органом местного самоуправления, государственным или муниципальным учрежд указанные в примечаниях к ст. 201 УК РФ;

связь деяния со служебным положением субъекта, отступлением от его прямых прав и обязанностей;

обязательное наличие у субъекта корыстного мотива (деяние связано с получением им имущественных выгод для себя или для третьих лиц);

совершение преступления только с прямым умыслом.

Исключением являются преступления, хотя и не отвечающие указанным требованиям, но относяц коррупционным в соответствии с ратифицированными Российской Федерацией международно-правовыми ан национальным законодательством, а также связанные с подготовкой условий для получения должностным государственным служники и муниципальным служащим, а также лицом, выполняющим управленческие ф в коммерческой или иной организации, выгоды в виде денег, ценностей, иного имущества или имущественного характера, иных имущественных прав либо незаконного представления такой выгоды.

2. Преступления, относящиеся к перечню без дополнительных условий:

cr. 141.1,  $184 = 3$  cr. 188, cr. 200.5, 201.1, 204, 204.1, 204.2, n. "a" 4. 2 cr. 226.1, n. "6" 4. 2 cr. 22 289, 290, 291, 291.1. 291.2.

3. Преступления отначает вся к перечню при наличии определенных условий:

3.1. Преступленные отношения и перечню при наличии в статистической карточке основного престу отметки о его коррупционной и привлечности:

ст. 174, 174.1, 175, ч. 3 ст. 210.

3.2. Преступления, относящиеся к перечню в соответствии с международными актами при на статистической карточке основного преступления отметки о его коррупционной направленности: ст. 294, 295, 296, 302, 307, 309.

3.3. Преступления, относящиеся к перечню при наличии в статистической карточке отметки о сово преступления с корыстным мотивом:

пп. "а" и "б" ч. 2 ст. 141, ч. 2 ст. 142, ст. 170, 200.4, 201, 202, чч. 2 и 2.1 ст. 258.1, ст. 285, 285.1, 285.2, 2 285.4, чч. 1 и 2 и п. "в" ч. 3 ст. 286, ст. 292, ч. 3 ст. 299, чч. 2 и 4 ст. 303, ст. 305.

3.4. Преступления, относящиеся к перечню при наличии в статистической карточке отметки о сове преступления должностным лицом, государственным служащим и муниципальным служащим, а также выполняющим управленческие функции в коммерческой или иной организации:

ч. 4 ст. 188, п. "в" ч. 3 ст. 226, ч. 3 ст. 226.1, ч. 2 ст. 228.2, п. "в" ч. 2 ст. 229, чч. 3 и 4 ст. 229.1.

3.5. Преступления, относящиеся к перечню при наличии в статистической карточке отметки о сове преступления должностным лицом, государственным служащим и муниципальным служащим, а также выполняющим управленческие функции в коммерческой или иной организации, и с корыстным мотивом:

чч. 3 и 4 ст. 183, п. "б" ч. 4 ст. 228.1, п. "б" ч. 2 ст. 228.4, ч. 3 ст. 256, ч. 2 ст. 258, чч. 3 и 3.1 ст. 258.1, п. ич. 3 ст. 260, чч. 1 и 3 ст. 303, ст. 322.1, 322.2, 322.3.

3.5.1. Преступления, отнесение которых к перечню зависит от даты возбуждения уголовного дела при к в статистической карточке отметки о совершении преступления должностным лицом, государственным служ муниципальным служащим, а также лицом, выполняющим управленческие функции в коммерческой ил организации, и с корыстным мотивом:

п. "б" ч. 3 ст. 228.1 (дата < 01.01.2013).

3.6. Преступления, относящиеся к перечню при наличии в статистической карточке отметок о коррупц направленности преступления, о совершении преступления должностным лицом,

государственным служащим и муниципальным служащим, а также лицом, выполняющим управле функции в коммерческой или иной организации, с использованием своего служебного положения:

чч. 3, 4, 5, 6 и 7 ст. 159, чч. 3 и 4 ст. 159.1, чч. 3 и 4 ст. 159.2, чч. 3 и 4 ст. 159.3, ст. 159.4, чч. 3 и 4 ст. 1: 3 и 4 ст. 159.6, чч. 3 и 4 ст. 160, чч. 3 и 4 ст. 229.

3.7. Преступления, относящиеся к перечню при наличии в статистической карточке отметки о сове преступления должностным лицом, государственным служащим и муниципальным служащим, а также выполняющим управленческие функции в коммерческой или иной организации, с использованием служебного лоложения и с корыстным мотивом:

ч. 5 ст. 228.1.

4. Преступления, которые могут способствовать совершению преступлений коррупционной направле относящиеся к перечню при наличии в статистической карточке сведений о совершении преступления, связа подготовкой, в том числе мнимой, условий для получения должностным лицом, государственным служ муниципальным служащим, а также лицом, выполняющим управленческие функции в коммерческой ил организации, выгоды в виде денег, ценностей, иного имущества либо незаконного представления такой выгод ст. 159, 159.1, 159.2, 159.3, 159.4, 159.5, 159.6 (за исключением случаев, указанных в п. 3.6), ст. 169, 178

Приложение №3 к

## ЮРИДИЧЕСКАЯ ОТВЕТСТВЕННОСТЬ ЗА КОРРУПЦИОННЫЕ ПРАВОНАРУШ

Действующее российское законодательство предусматривает юридическую ответственность для лиц, за действия, носящие коррупционный характер.

За совершение коррупционного правонарушения действующим законодательством РФ п следующие виды юридической ответственности:

- уголовная ответственность за совершение деяния, содержащего все признаки состава предусмотренного Уголовным кодексом Российской Федерации от 13.06.1996 № 63-ФЗ (ред. (далее – УК РФ);
- административная ответственность за совершение деяния, содержащего все признаки админ предусмотренного Кодексом Российской Федерации правонарушения. об адми правонарушениях от 30.12.2001 № 195-ФЗ (ред. от 29.05.2019) (далее - КоАП РФ);
- дисциплинарная ответственность, предусмотренная Трудовым кодексом Российской С 30.12.2001 № 197-ФЗ (ред. от 01.04.2019) (далее - ТК РФ) за совершение дисциплинарного п неисполнение или ненадлежащее исполнение работником трудовых обязанностей, возложе трудовым договором, законодательством, иными нормативными правовыми актами и нормативными актами;
- материальная и гражданско-правовая ответственность, предусмотренная ТК РФ, действительный ущерб, причиненный работодателю.

## УГОЛОВНАЯ ОТВЕТСТВЕННОСТЬ

УК РФ содержит следующие нормы, предусматривающие уголовную ответственность коррупционного характера. Помимо указанных ниже норм УК РФ, к преступлениям коррупционной на относятся преступления, согласно Перечню №23 к указанию Генеральной прокуратуры Российско №853/11 и Министерства внутренних дел Российской Федерации №5 от 25 декабря 2018 года « действие перечней статей уголовного кодекса Российской Федерации, используемых при с статистической отчетности» (Приложение №2 к Кодексу).

#### 1. УК РФ, ст. 204

Под коммерческим подкупом понимается незаконная передача лицу, выполняющему уг функции в коммерческой или иной организации, денег, ценных бумаг, иного имущества, а такж оказание ему услуг имущественного характера, предоставление иных имущественных прав (в том ч указанию такого лица имущество передается, или услуги имущественного характера оказь имущественные права предоставляются иному физическому или юридическому лицу) за соверше (бездействие) в интересах дающего или иных лиц, если указанные действия (бездействие) входят полномочия такого лица либо если оно в силу своего служебного положения может способствова действиям (бездействию)

1. Часть 1 ст. 204 УК РФ за совершение коммерческого подкупа предусматривает наказание в ви

- наказываются штрафом в размере до четырехсот тысяч рублей, или в размере заработной пла дохода осужденного за период до шести месяцев, или в размере от пятикратной до двадцатик коммерческого подкупа;
- либо ограничением свободы на срок до двух лет, либо исправительными работами на срок до д
- либо лишением свободы на тот же срок со штрафом в размере до пятикратной суммы к подкупа или без такового.

#### 2. УК РФ. ст. 285

Злоупотребление должностными полномочиями - использование должностным лицом свою полномочий в треки интересам службы, если это деяние совершено из корыстной или заинтересованности и повлекло существенное нарушение прав и законных интересов граждан или орга охраняемых такжесом интересов общества или государства.

В составите ч. 1 ст. 285 УК РФ за злоупотребление должностными полномочиями в понесет следующее наказание:

- навляет в трафом в размере до восьмидесяти тысяч рублей или в размере заработной пл докод поуталенного за период до шести месяцев;
- либо последнее права занимать определенные должности или заниматься определенной деясрок до политическ
- либо при в тельки работами на срок до четырех лет;
- либо вредения простол четырех до шести месяцев, либо лишением свободы на срок до четыре 3. YK PO. cz. 290

Под по температивности понимается получение должностным лицом, иностранным должностны должностным подажностным подажности. Международной организации лично или через посредника взятки ценных бутах, по в третства либо в виде незаконных оказания ему услуг имущественно предоставления по принятиемых прав (в том числе когда взятка по указанию должностного ли иному физическое и принятие скому лицу) за совершение действий (бездействие) в пользу взя представляет по принципедии в служебные полномочия лица либо если оно в силу должностного положения может способствовать указанным действиям (бездействию), а равно за общее покровительство или попустительство по службе.

Согласно ч. 1 ст. 290 УК РФ получение взятки карается:

- наказывается штрафом в размере до одного миллиона рублей, или в размере заработной платы или иного дохода осужденного за период до двух лет, или в размере от десятикратной до пятидесятикратной суммы взятки с лишением права занимать определенные должности или заниматься определенной деятельностью на срок до трех лет:
- либо исправительными работами на срок от одного года до двух лет с лишением права занимать  $\bullet$ определенные должности или заниматься определенной деятельностью на срок до трех лет, либо принудительными работами на срок до пяти лет с лишением права занимать определенные должности или заниматься определенной деятельностью на срок до трех лет, либо лишением свободы на срок до трех лет со штрафом в размере от десятикратной до двадцатикратной суммы взятки или без такового.
- Наказание за получение взятки за незаконные действия предусматривает (ч. 3 ст. 290 УК РФ):
- наказывается штрафом в размере от пятисот тысяч до двух миллионов рублей, или в размере заработной платы или иного дохода осужденного за период от шести месяцев до двух лет;
- или в размере от сорокакратной до семидесятикратной суммы взятки с лишением права занимать определенные должности или заниматься определенной деятельностью на срок до пяти лет либо лишением свободы на срок от трех до восьми лет со штрафом в размере до сорокакратной суммы взятки или без такового и с лишением права занимать определенные должности или заниматься определенной деятельностью на срок до пяти лет или без такового.

Деяния, предусмотренные частями первой, третьей, четвертой настоящей статьи, если они совершены:

- а) группой лиц по предварительному сговору или организованной группой;
- б) с вымогательством взятки:
- в) в крупном размере,
- наказываются штрафом в размере от двух миллионов до четырех миллионов рублей, или в размере заработной платы или иного дохода осужденного за период от двух до четырех лет;
- или в размере от семидесятикратной до девяностократной суммы взятки с лишением права занимать определенные должности или заниматься определенной деятельностью на срок до десяти лет либо лишением свободы на срок от семи до двенадцати лет со штрафом в размере до шестидесятикратной суммы взятки или без такового и с лишением права занимать определенные должности или заниматься определенной деятельностью на срок до десяти лет или без такового.
	- 4. УК РФ, ст. 291

Дача взятки должностному лицу, иностранному должностному лицу либо должностному лицу публичной международной организации лично или через посредника (в том числе когда взятка по указанию должностного лица передается иному физическому или юридическому лицу)

- В соответствии с ч. 1 ст. 291 УК РФ дача взятки наказывается:
- наказывается штрафом в размере до пятисот тысяч рублей, или в размере заработной платы или иного дохода осужденного за период до одного года;
- или в размере от пятикратной до тридцатикратной суммы взятки, либо исправительными работами на срок до двух лет с лишением права занимать определенные должности или заниматься определенной деятельностью на срок до трех лет или без такового, либо принудительными работами на срок до трех лет, либо лишением свободы на срок до двух лет со штрафом в размере от пятикратной до десятикратной суммы взятки или без такового.

За дачу взятки должностному лицу, иностранному должностному лицу либо должностному лицу публичной международной организации лично или через посредника (в том числе когда взятка по указанию должностного лица передается иному физическому или юридическому лицу) за совершение заведомо незаконных действий (бездействие - 3 ст. 291 предусматривает наказание в виде:

- нашли пается штрафом в размере до одного миллиона пятисот тысяч рублей, или в размере заработной платы или иного дохода осужденного за период до двух лет
- или в размере от тридцатикратной до шестидесятикратной суммы взятки с лишением права занимать отределенные должности или заниматься определенной деятельностью на срок до пяти лет или без такового либо и пос-нем свободы на срок до восьми лет со штрафом в размере до тридцатикратной суммы взятки или без также определением права занимать определенные должности или заниматься определенной деятельностью на срок до пяти лет или без такового.

Делиния пред смотренные частями первой - третьей настоящей статьи, если они совершены:

- а) группой; во предварительному сговору или организованной группой;
- б) в крупним размере.
- нах на полно по префом в размере от одного миллиона до трех миллионов рублей, или в размере заработной платы по подато волода осужденного за период от одного года до трех лет
- или в постидесятикратной до восьмидесятикратной суммы взятки с лишением права занимать определения в том вости или заниматься определенной деятельностью на срок до семи лет или без такового либо в постидельность на срок от семи до двенадцати лет со штрафом в размере до шестидесятикратной суммы и по не в такового и с лишением права занимать определенные должности или заниматься опред на примере и остью на срок до семи лет или без такового.

## АДМИНИСТРАТИВНАЯ ОТВЕТСТВЕННОСТЬ

Кодекс об административных правонарушениях РФ не содержит статей, непосредственно относящихся к коррупции, многие из них можно применить к лицам, предположительно совершившим коррупционные действия (например, незаконное распространение информации, и т. д.).

Ст. 19.28 КоАП РФ предусматривает административную ответственность за незаконную передачу от имени Учреждения или в интересах Учреждения должностному лицу либо лицу, выполняющему управленческие функции в коммерческой или иной организации, денег, ценных бумаг, иного имущества, незаконное оказание ему услуг имущественного характера за совершение в интересах Учреждения действия (бездействия), связанного с занимаемым им служебным положением.

В соответствии со ст. 3.11 КоАП РФ к должностному лицу Учреждения может быть применен такой вид административного наказания, как дисквалификация, т. е. лишение права занимать определенные должности на срок от шести месяцев до трех лет.

## ДИСЦИПЛИНАРНАЯ ОТВЕТСТВЕННОСТЬ

В соответствии со ст. 192 ТК РФ к работнику применяются следующие меры дисциплинарного взыскания: замечание, выговор или увольнение по соответствующим основаниям.

Решение о наложении замечания и выговора принимается работодателем.

Основания для увольнения в дисциплинарном порядке содержатся в пп. 5, 6, 7, 8, 9, 10 ч. 1 ст. 81 ТК РФ.

Порядок привлечения к дисциплинарной ответственности установлен ст. 193 ТК РФ.

## МАТЕРИАЛЬНАЯ И ГРАЖДАНСКО-ПРАВОВАЯ ОТВЕТСТВЕННОСТЬ

Виновное лицо может привлекаться к гражданско-правовой ответственности за совершение коррупционных правонарушений. Согласно п. 1 ст. 1068 Гражданского кодекса Российской Федерации, юридическое лицо зозмещает вред, причиненный его работником при исполнении трудовых (служебных, должностных) обязанностей, аким образом, гражданско-правовую ответственность за коррупционные действия (бездействие) работников в юлном объеме несет Учреждение.

При этом в соответствии с п. 1 ст. 1081 ГК РФ Учреждение, возместившее вред, причиненный работником чреждения при совершении коррупционного правонарушения, имеет право обратного требования (регресса) в азмере выплаченного возмещения.

Порядок возмещения работником ущерба Учреждению устанавливается ТК РФ.

Возмещение ущерба производится независимо от привлечения работника к дисциплинарной, дминистративной или уголовной ответственности за действия или бездействие, которыми причинен ущерб аботодателю.

Кроме того, ТК РФ допускает, что работник, виновный в причинении ущерба Учреждению, может обровольно возместить его полностью или частично. Допускается возмещение ущерба с рассрочкой платежа по оглашению сторон.

 $\frac{1}{\sqrt{\frac{1}{\lambda_{\mathrm{p}}^{2}}}}$ Итого в настоящем документе<br>прошито и пронумеровано<br>Директор СИСА ВУ «СЦРН «Прометей»

s)